( 1 ) *T(4th Sm.)-Mathematics-H*/*(SEC-B-2)*/*CBCS*

# 2021

## MATHEMATICS — HONOURS

## Paper : SEC-B-2

## (Scientific Computing with SageMath/R)

Full Marks : 80

*The figures in the margin indicate full marks. Candidates are required to give their answers in their own words as far as practicable.*

## (Answer either Scientific Computing with SageMath or Scientific Computing with R)

## [Scientific Computing with SageMath]

*Notations and symbols have their usual meaning*

*Throughout the question paper sage code means code in SageMath.*

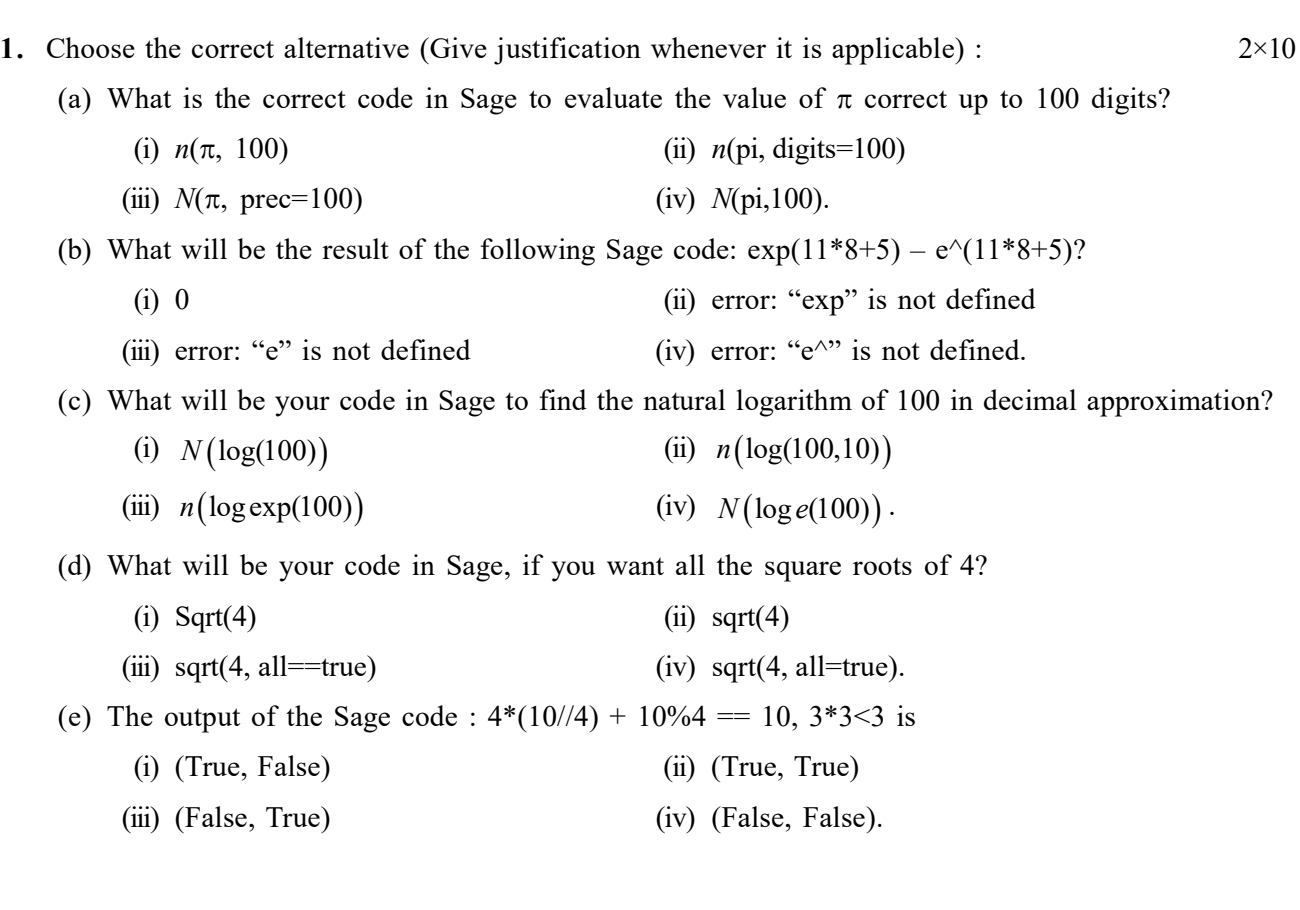

(f) Which of the following is NOT the correct option for  $a^{b^c}$  in sage?

(i) 
$$
a \wedge b \wedge c
$$
  
\n(ii)  $a * *b * *c$   
\n(iii)  $a \wedge \wedge b \wedge \wedge c$   
\n(iv)  $a \wedge b * *c$ .

- (g) What will be the output of the following sage code?
	- $a=4$  $b=2$ print $(a+b*2)$
	- (i) 36 (ii) 10
	- (iii) 8 (iv) 12
- (h) What will be the output of the following sage code?
	- $a = [1, 3]$ b=[10, 20, a] print(b)
	- (i)  $[10, 20, [1,3]]$ (ii) [10, 20, 1, 3]
	- (iii) An error will occur (iv)  $[1, 3, 10, 20]$
- (i) What is the correct code in Sage to plot the function  $x^3$ - $x$  in  $-2 < x < 2$ ?
- (i)  $plot(x^3 x, -2, 2)$  (ii)  $plot(x^3 x, -2, 2)$ a=4<br>
print(a+b\*2)<br>
(i) 36<br>
(iii) 8<br>
(iii) 10<br>
(iii) 8<br>
(iv) 12<br>
that will be the output of the following sage code?<br>  $a = [1, 3]$ <br>  $b = [10, 20, a]$ <br>
print(b)<br>
(i) [10, 20, 1, 3]<br>
(iii) [10, 20, 1, 3]<br>
(iii) An error will occu  $(3-x, \text{range}[-2, 2])$   $(iv) \ \text{plot}(x^3 - x; -22)$
- (j) What will be the code in Sage to compute 1  $^{2}+1$ 0  $\int \frac{x}{x^2+1} dx$ ?
	- (i) integral  $\left(x / \left(x^{\hat{ }} 2 + 1\right), x, 0, 1\right)$  (ii) integration  $\left(x / \left(x^{\hat{ }} 2 + 1\right), x, 0, 1\right)$ (iii) integral  $\left(x / \left(x^2 + 1\right), x; 0, 1\right)$  (iv) integrate  $\left(x / \left(x^2 + 1\right), 0, 1\right)$

#### Section - I

#### Answer *any one* question.

- 2. (a) What are open source softwares? "Sage is a free and open source mathematical software." — Explain in brief.
	- (b) Write sage codes to find the difference between golden ratio and  $\frac{J42}{c}$ 41 *f*  $\frac{f_{42}}{f_{41}}$  using 20 digits where  $f_n$  is the *nth* term of the Fibonacci sequence.  $(2+4)+4$

3. (a) What will be the output of the following sage commands? Explain your answer :  $y = 3$ ;  $y = 3 * y + 1$ ;  $y = 3 * y + 1$ ; y

- (b) What will be the output of the following sage commands?
	- (i) 79/12
	- (ii) 79/12.0
	- (iii) 70//12
- (c) Give the output of the following sage commands
	- $10 \wedge (1/2), \sin(60)$   $4+(1+1+1)+(2+1)$

## Section - II

#### Answer *any one* question.

- 4. Write Sage code to plot the graphs of the following in one plot :
	- (a) graph of the function  $f(x) = x^2 + 1$  in the range (-2, 2).
	- (b) graph of the tangent line to the above curve :  $f'(x) = 2x$  in the range (-2, 2) with gridlines.
	- (c) one big dot at  $(1, 2)$  with size = 40.  $4+4+2$
- 5. (a) Write sage code to plot the graph of the function given by the polar curve

 $r = 1 + 2 \cos 3\theta$ ,  $0 \le \theta \le 2\pi$ .

(b) Write sage code to plot the graph of the following function :

$$
f(x) = \begin{cases} 1+x, & -1 \le x \le 0 \\ 1+x^3, & 0 < x < 1 \end{cases}.
$$

(c) Write sage code to plot the function  $f(x) = \frac{1}{x} - x$  in [-1,1]. Write also the equation of the asymptote (if it exists).  $3+3+4$ 

#### Section - III

#### Answer *any one* question.

- **6.** Write sage code to do the following where  $f(x) = x^3 + x$  2×5
	- (a) find  $f''(x)$ .
	- (b) find  $f'''(x)$ .
	- (c) draw the graph of  $f(x)$  where  $-5 \le x \le 5$  with colour blue.
	- (d) draw the graph of  $f''(x)$  where  $-5 \le x \le 5$  with colour green.
	- (e) draw the graph of  $f'''(x)$  where  $-5 \le x \le 5$  with colour red.
	- (All the graphs should be in one plot).

#### Please Turn Over

# ( 3 ) *T(4th Sm.)-Mathematics-H*/*(SEC-B-2)*/*CBCS*

- 7. Write codes in sage to do the following :  $2 \times 5$ 
	- (a) Evaluate  $\int x^n dx$ (b) Evaluate  $\int \frac{\cos x}{\sqrt{2}}$  $1 + \sin$  $\int \frac{\cos x}{\sqrt{1 + \sin x}} dx$ (c) Evaluate 1 2  $\int_{0}^{3x^{2}}dx$ (d) Evaluate  $\int \frac{2}{\sqrt{e}} e^{-x^2}$ 0  $\frac{2}{\sqrt{2}}e^{-x^2}dx$  $\infty$  $\int \frac{2}{\sqrt{\pi}} e^{-x}$ (e) Evaluate 0  $\frac{\sin x}{x}$ *dx x*  $\infty$  $\int \frac{\sin x}{x} dx$  to display 10 digits.

### Section - IV

Answer *any one* question.

- 8. (a) Without using inbuilt functions write a program in sage to determine the total number of primes less than *x*, print the list of such primes and get an output for  $x = 98$ .
	- (b) Without using inbuilt function write a program in sage to determine factorial of  $10.$   $5+5$
- 9. (a) Without using inbuilt functions write a program in Sage to determine in decimal approximation the arithmetic mean and geometric mean of a list of numbers and get an output for the list 20, 15, 24, 31, 45, 17.
	- (b) Write the Sage codes (without using inbuilt functions) to find and print the median of the numbers  $11, 23, -34, 40, 50.$   $5+5$

#### Section - V

#### Answer *any one* question.

- 10. (a) Define a matrix in sage whose rows are  $(1, -3, 4, 7), (3, 4, 7, 9), (3, 7, 0, 11), (1, 3, -4, 8)$ . Give sage code to find the row reduced echelon form of the matrix.
	- (b) Write code in sage to find  $det A$  and  $A^{-1}$  where  $1 \quad 2 \quad 3)$  $4 \quad 5 \quad 6$ . 7 8 10  $A = \begin{pmatrix} 1 & 2 & 3 \\ 4 & 5 & 6 \end{pmatrix}$ .  $\begin{pmatrix} 4 & 5 & 6 \\ 7 & 8 & 10 \end{pmatrix}$ .

(c) Assuming the non-trivial solution exists, write sage commands to solve the following system of equations with matrices : (5)  $\left[\frac{T(4th Sm.) - Mathematics \cdot H/(SEC - B-2)/(DEC \cdot B-2))}{T(4th Sm.) - Mathematics \cdot H/(SEC - B-2)/(DEC \cdot B-2))}\right]$ <br>
spuntions with matrices :<br>  $3x - 4y + 5z = 14$ <br>  $x + y - 8z = -5$ <br>  $2x + y + z = 7$ .<br>
4+2+4<br>
Trite sage code to solve the differential equation  $\frac{dy}{dx} = \cos x$ .<br>
Trite sa

$$
3x - 4y + 5z = 14\nx + y - 8z = -5\n2x + y + z = 7.
$$
\n4+2+4

11. (a) Write sage code to solve the differential equation  $\frac{dy}{dx} = \cos x$ *dx*  $=$  cos x.

(b) Write sage commands to solve the following Initial Value Problem and plot the solution :

$$
\frac{dy}{dx} = 1 - y, y(10) = 2
$$

(c) Write sage commands to solve the following differential equation with the boundary conditions :

$$
x_0 = 0, y(x_0) = 1, x_1 = \frac{\pi}{2}, y(x_1) = 4
$$

$$
\frac{d^2y}{dx^2} + y = 0.
$$
 2+(2+2)+4

## Section - VI

Answer *any one* question.

- 12. (a) Write a program in sage to find the GCD of two numbers *a*, *b* using Euclidean Algorithm.
	- (b) Write sage code for the following : Find the number of digits in 2021! and compute the number of zeros and the number of ones present in 2021!. [Here 2021! means factorial of 2021.]
	- (c) Write your code in sage to find the root of the polynomial  $f(x) = x^5 + x^4 + x^3 x^2 + x 1$  between  $-1$  and 1.  $5+(1+1+1)+2$
- 13. (a) Write a program in sage to find the greatest of three given integers *a*, *b*, *c*.
	- (b) Write a program in sage to find the sum of the following series for any finite *n* :

 $2.3 + 4.5 + 6.7 + \cdots$  ... ... ...  $+ 2n(2n + 1)$ .

(c) Consider the following program :

```
i=0while i < 5:
        print(i)
        i=i+1if i=-3:
             break
        else:
             print(0)
```
What will be the output of the program segment?  $4+3+3$ 

#### [Scientific Computing with R]

- 1. Answer *all* questions with proper explanation / justification (*one* mark for correct answer and *one* mark for justification) :  $2\times10$ 
	- (a) What should we type to get the value of tan  $(90^{\circ})$  in R?
	- (i) tan 90° (ii)  $N\left(\tan\left(\frac{\pi}{2}\right)\right)$ (iii)  $tan(pi/2)$  (iv) None of these. (b) The value of factorial of  $3<sup>91</sup>$  in R is
		- (i) not given (ii) factorial( $3^{91}$ )
		- (iii) Infinity (iv) None of these.
	- (c) Which of the following R codes will print "Hello, world"?
		- (i) > f <- function() {<br>  $\begin{array}{ccc} (ii) > f < \text{ function}() \\ + & \text{cat}(\text{``Hello, world!}\setminus n") & + \text{cat}(\text{``I}) \end{array}$ + cat("Hello, world!\n") + cat("Hello, World!\n")  $+$  }  $+$  }  $> f()$   $\lt f()$ (iii) > f <- function() {<br>  $\begin{array}{c}$  (iv) > f <- function() {<br>  $\begin{array}{c} \text{cat}("Hello world! \setminus n") \\ \end{array}$ + cat("Hello world!\n")  $+$  }  $+$  }  $\Rightarrow$  f()  $\leq$  f()
	- (d) What will be the output of the following R code?
		- $> f$  <- function (a, b) { +  $a^2$ + }  $> f(2)$ (i) 4 (ii) 3 (iii) 2 (iv) 5.
	- (e) What will be the output of the following R code snippet?  $>$  paste ("a", "b", se = ":")
		- (i)  $a+b$ " (ii)  $a=b$ " (iii) "ab:" (iv) None of these.
	- (f) The output of the following R program will be :

 $> n < 0$  $>$  square  $\leq$  0  $>$  while (square  $\leq$  100) {  $+ n < n + 1$ + square  $\leq$ - n  $\wedge$  2 + }  $>$  print(n) > print(square)

( 7 ) *T(4th Sm.)-Mathematics-H*/*(SEC-B-2)*/*CBCS*

- (i) 11 (ii) 11 100 121  $(iii)$  11  $(iv)$  None of these. 100 (g) What will be the output of the following R code? options (digits = 16) 20/6 (i) 3.33 (ii) 3.333 (iii) (iv) 3.3333333333333333. (h) Which one of the following is the correct command to obtain the following matrix?
	- 20 25 30  $A = \begin{bmatrix} 20 & 25 & 30 \\ 20 & 15 & 10 \end{bmatrix}$  $=\begin{bmatrix} 2 & 15 & 10 \ 20 & 15 & 10 \end{bmatrix}$
	- (i) A  $\leq$ -matrix(nrow=2, ncol=3, data=c(20,20,25,15,30,10), byrow=T)
	- (ii)  $A \leq$ -matrix(nrow=3, ncol=2, data=c(20,20,25,15,30,10), byrow=T)
	- (iii)  $A \leq$ -matrix(nrow=2, ncol=3, data=c(20,25,30,20,15,10), byrow=F)
	- (iv)  $A \le$ —matrix(nrow=2, ncol=3, data=c(20,25,30,20,15,10), byrow=T).
- (i) How does a vector differ from a list?
	- (i) Vector and list are same and can be used interchangeably.
	- (ii) Vector is used only for numeric data, while list is used for any kind of data.
	- (iii) A vector contains item of a single data type, while a list can contain items of different data types.
	- (iv) Vector is like array, while list is like data frame.
- (j) What is the output of the code given below?
	- $A=10$
	- B=20  $print(A,B)$ 
		- (i) 10 (ii) 20 (iii) 10 20 (iv) Error.

## Section - I

#### Answer *any one* question.

- 2. Find the outputs of the following R commands :
	- (a)  $x=5; y=2; x=x \land 2+y \land 2; y=(x+1)/5; y$
	- (b)  $x=1:7$ ;  $x=x+3$ ; x

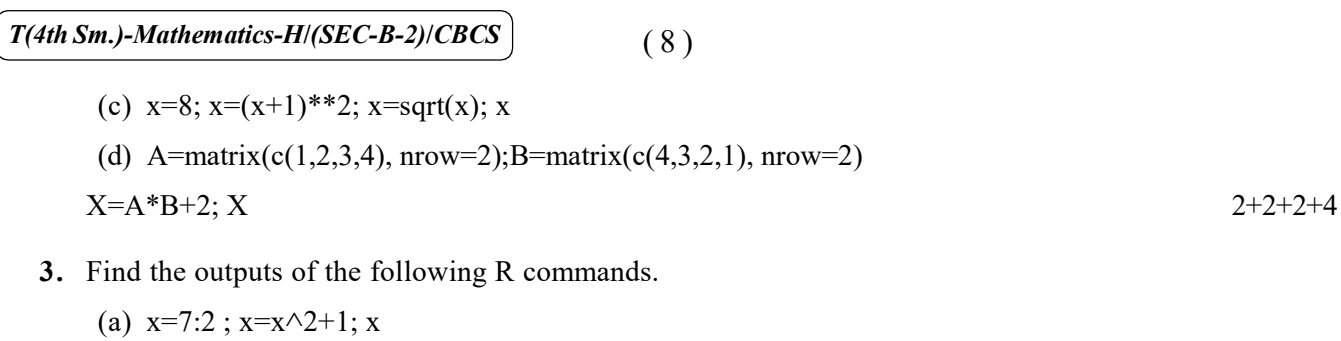

- (b) x=7:2; x=x $\wedge$ 2+2; x=length(x);x
- (c) A=matrix(c(1,2,3,4), nrow=2);B=matrix(c(-4,3,-2,1), nrow=2)

 $X=A\%*\%B+2$ ; X  $3+3+4$ 

#### Section - II

Answer *any one* question.

- 4. Write R code to plot the graph of the following in one plot :
	- (a) graph of the function  $f(x) = x^2 + 1$  in range (-2,2)
	- (b) graph of the tangent line  $f'(x)=2x$  in range  $(-2,2)$  at the point  $(1,2)$ .  $5+5$
- 5. Write R code(s) for plotting
	- (a) the graph of polar curve

 $r = 1+2cos(\theta), 0 \le \theta \le 2\pi$ 

- (b) the following functions in one plot :
	- (i)  $f(x) = |x|+1$ , in  $-2 \le x \le 2$  with blue color
	- (ii)  $g(x)=sin(x) + 2 cos(x)$ , in  $-2 \le x \le 2$  with red color. 4+3+3

#### Section - III

### Answer *any one* question.

- **6.** Write R code to do the following for the function  $f(x) = x^3 + x$  in  $[-2,2]$ :
	- (a) find  $f'(x)$
	- (b) find  $f''(x)$
	- (c) plot  $f'(x)$  and  $f''(x)$  in [–2,2] with blue and green colors respectively. 3+3+2+2
- 7. Write R commands to find the values of the following integrals :

(a) 
$$
\int_{-\infty}^{+\infty} e^{-x^2} dx
$$
 (b) 
$$
\int_{-\pi}^{+\pi} \sin(5x) dx
$$

( 9 ) *T(4th Sm.)-Mathematics-H*/*(SEC-B-2)*/*CBCS*

(c) 
$$
\int_{-\pi/4}^{+\pi/4} \tan(x) dx
$$
  
\n(e)  $\int_{-1}^{+\pi/4} \frac{1}{(1+x^{\wedge}2)} dx$   
\n(f)  $\int_{-1}^{+\pi/4} e^x \cdot \tan(x) dx$   
\n(g)  $\int_{-\pi/4}^{+\pi/4} e^x \cdot \tan(x) dx$   
\n(h)  $\int_{-\pi/4}^{+\pi/4} e^x \cdot \tan(x) dx$   
\n2+2+2+2+2

## Section - IV

#### Answer *any one* question.

- 8. Without using inbuilt functions, write R code to find the mean and median of the data set  $c(3,4,7,1,7,4,8,9,10,11,2,12).$  5+5
- 9. Without using inbuilt functions, write R code to find GCD and LCM of the numbers 12 and 75. 6+4

## Section - V

Answer *any one* question.

10. Given the matrix, 2 5 3]  $4 \quad 5 \quad 2$  $6 \quad 3 \quad 4$ *A*  $\begin{bmatrix} 2 & 5 & 3 \end{bmatrix}$  $=\begin{vmatrix} 4 & 5 & 2 \end{vmatrix}$ ,  $\begin{bmatrix} 6 & 3 & 4 \end{bmatrix}$ , write R programs

- (a) to find  $A^3$
- (b) to find the determinant and the inverse of *A*
- (c) to find the inverse of *A* as well as to check whether the result is correct.  $3+4+3$

11. (a) Solve the following system of equations by a R program :

$$
4x + y - z = 3
$$
  
\n
$$
2x + 7y + z = 19
$$
  
\n
$$
x - 3y + 12z = 31.
$$

(b) Write a R program to find roots of the polynomial  $x^7 + 3x^4 + 8x + 9$ . 6+4

## Section - VI

## Answer *any one* question.

- 12. (a) Write a R program to print first *n* non-Fibonacci positive integers.
	- (b) Write a R program to print all the prime numbers in the interval [131,291]. 5+5

# $T(4th Sm.)$ -Mathematics-H/(SEC-B-2)/CBCS<sup>2</sup> (10)

13. (a) Write a R program to find the sum of the series :

$$
1^2 + 2^2 + 3^2 + \ldots + N^2.
$$

(b) Discuss how we can solve the differential equation :  $\frac{dx}{dt} = 1 - x$  $\frac{dx}{dt} = 1 - x$  using R commands. Also write the code for plotting the solution in a specific range.  $5+5$